## **Tower Defence**

## **Camera & Setup**

Mårten Jonsson jm-j.com marten@jm-j.com

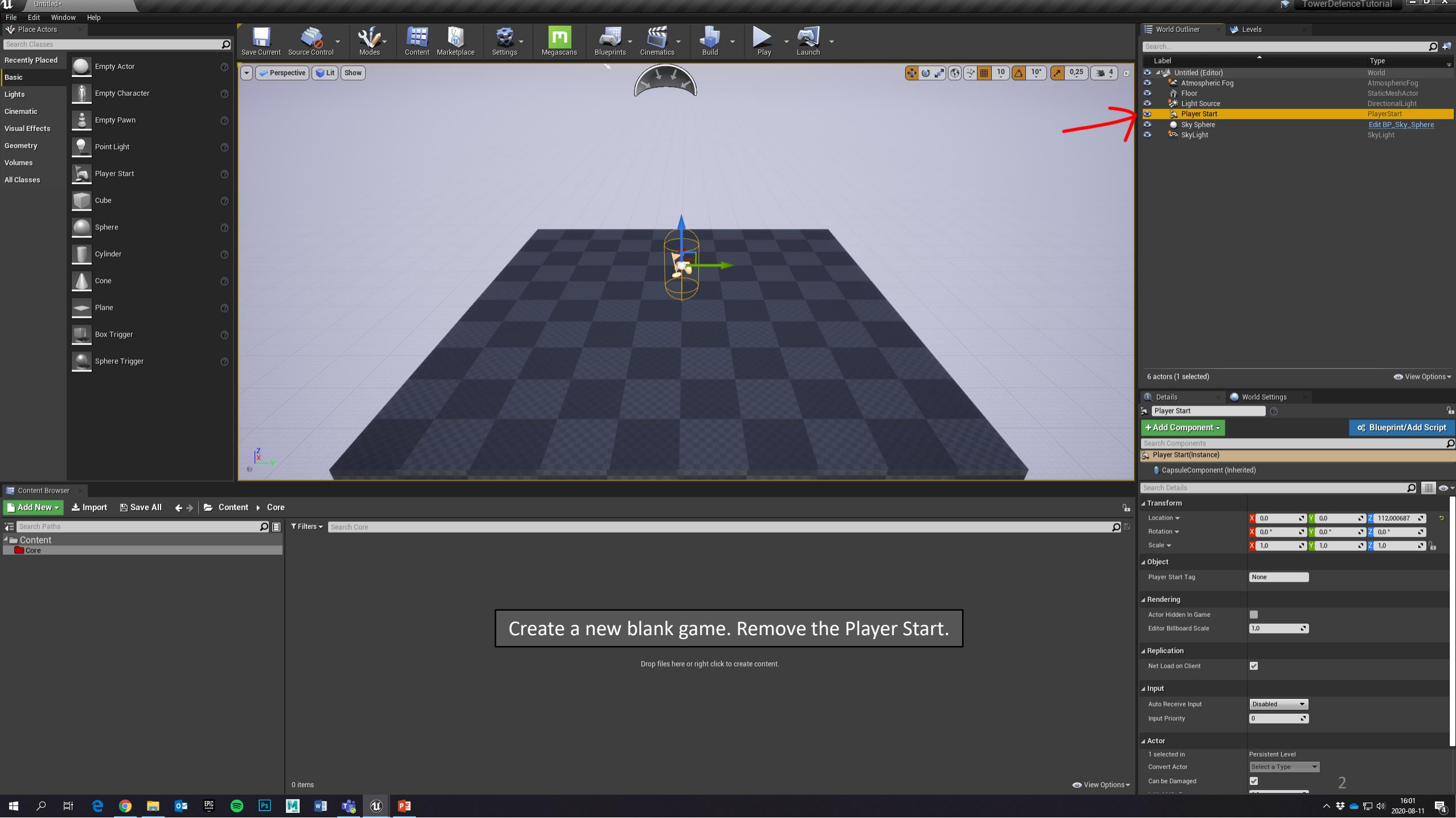

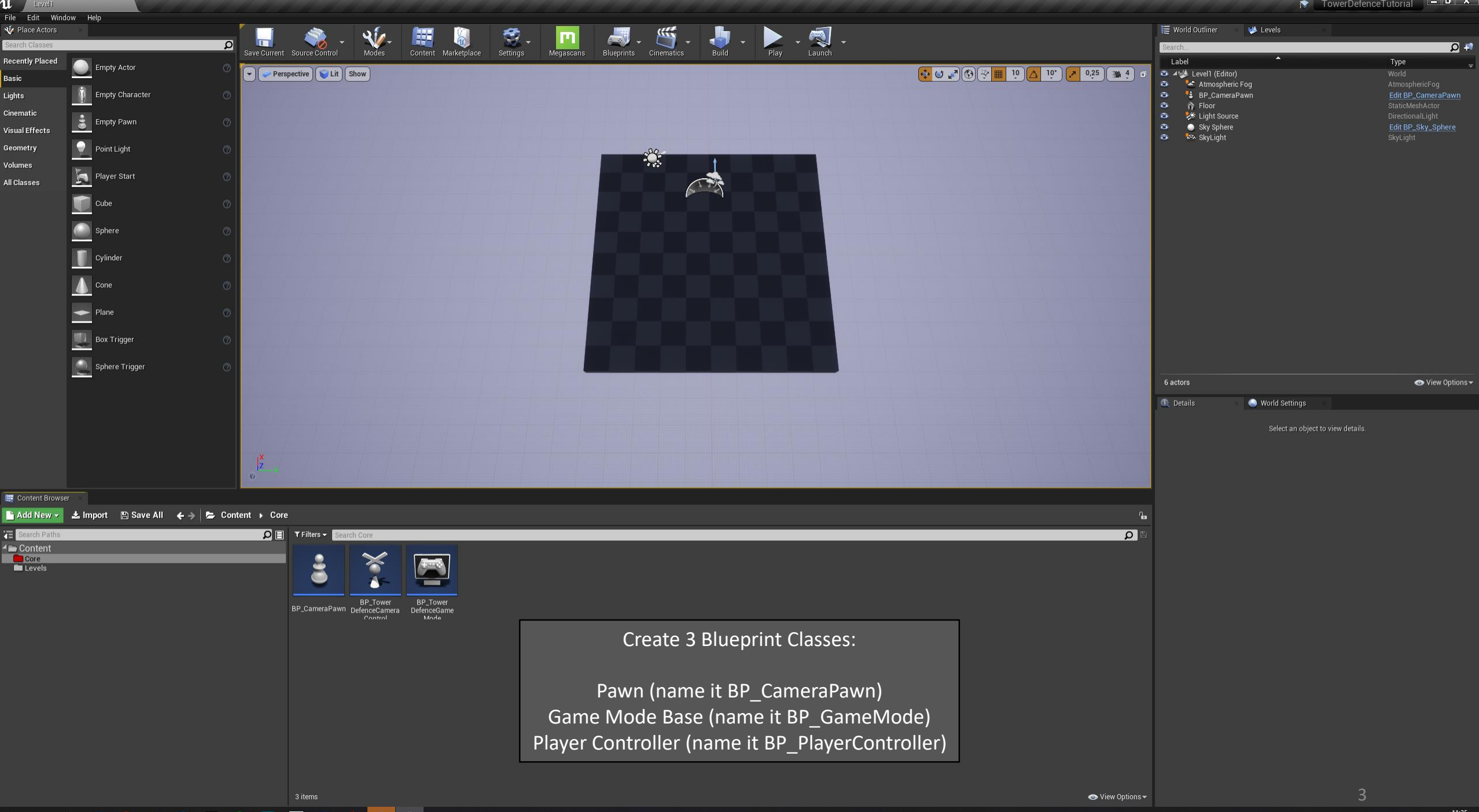

 $\bullet$   $\cdots$   $\bullet$ 

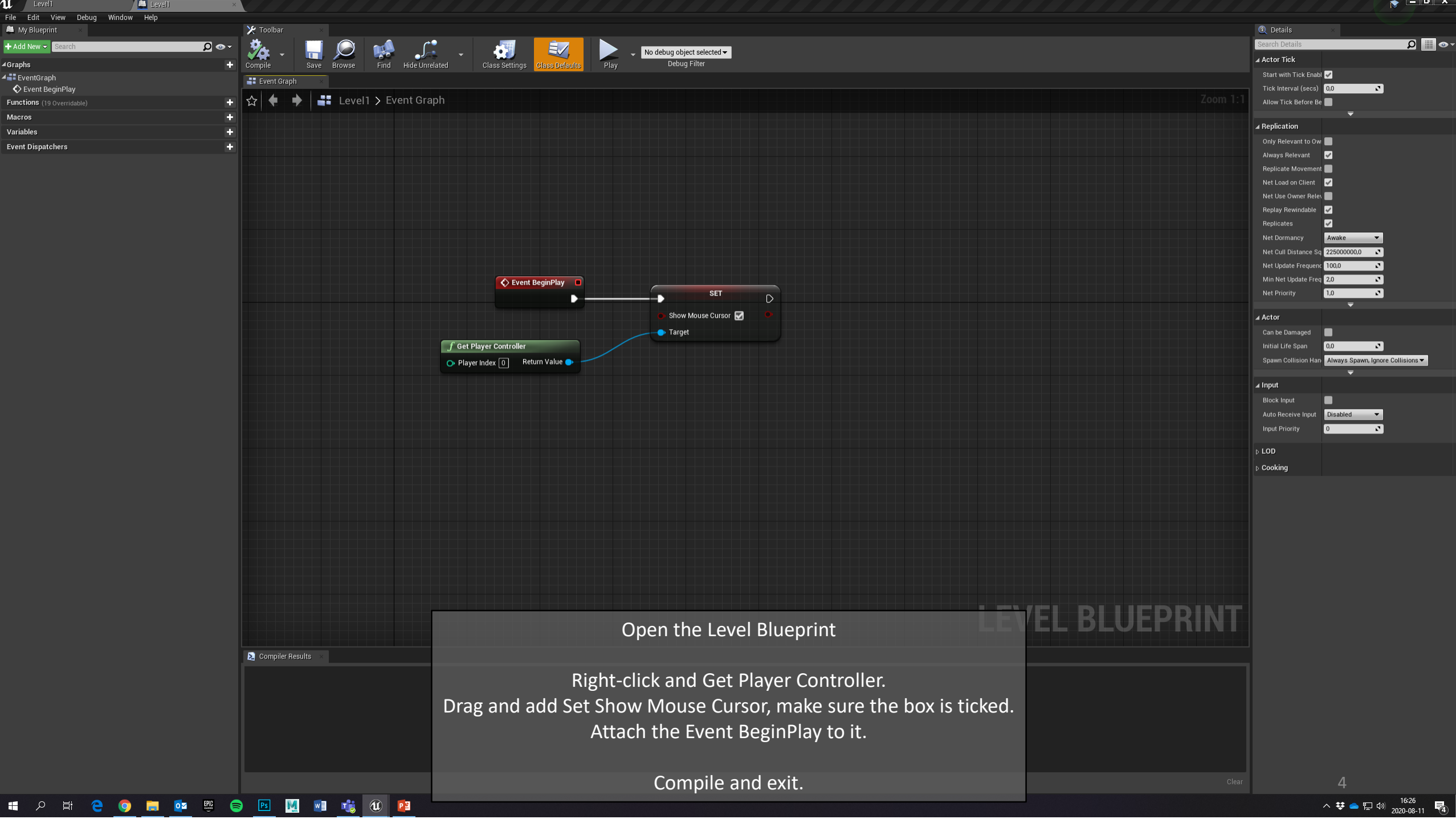

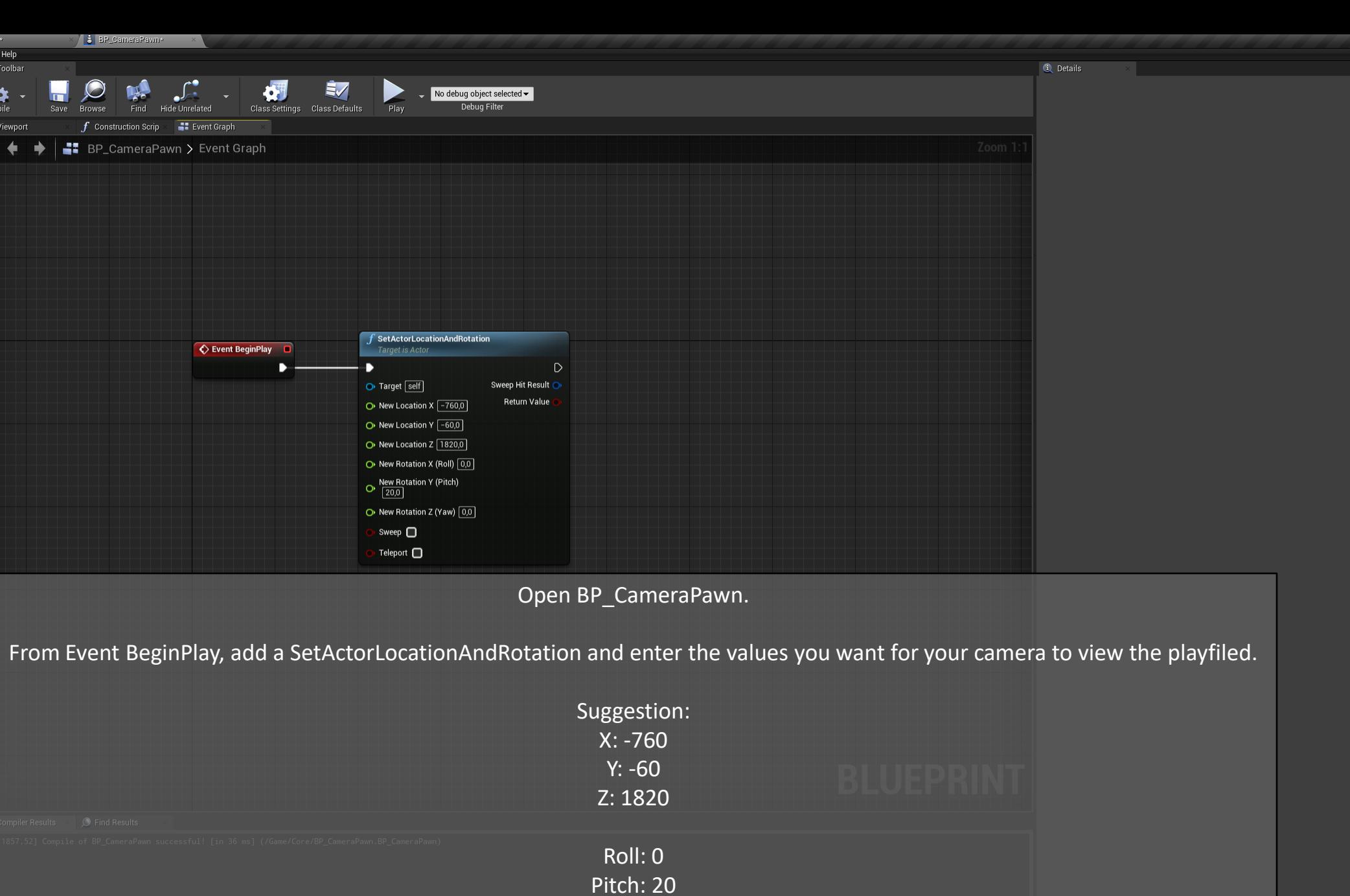

Yaw: 0

**B** 

 $\mathbf u$  Level1\*

\$ BP\_CameraPawn(self) DefaultSceneRoot

 $\frac{1}{2}$  Components + Add Component >

M My Blueprint  $+$  Add New  $\overline{\phantom{a}}$ 

▲ EventGraph  $\blacklozenge$  Event BeginPlay Functions (22 Overridable)

⊿Graphs

Macros ⊿Variables

⊿Components **Co** DefaultSceneRoot **Event Dispatchers** 

File Edit Asset View Debug Window Help

 $\frac{1}{2}$  Level1  $\star$ 

 $\overline{\mathbf{q}}$ 

 $\overline{p}$  or

F.

 $+$ 

 $X$  Toolbar<br>  $\overrightarrow{X}$  Toolbar<br>
Compile

Viewport  $|\mathbf{r}|$  + Parent class: Pawn

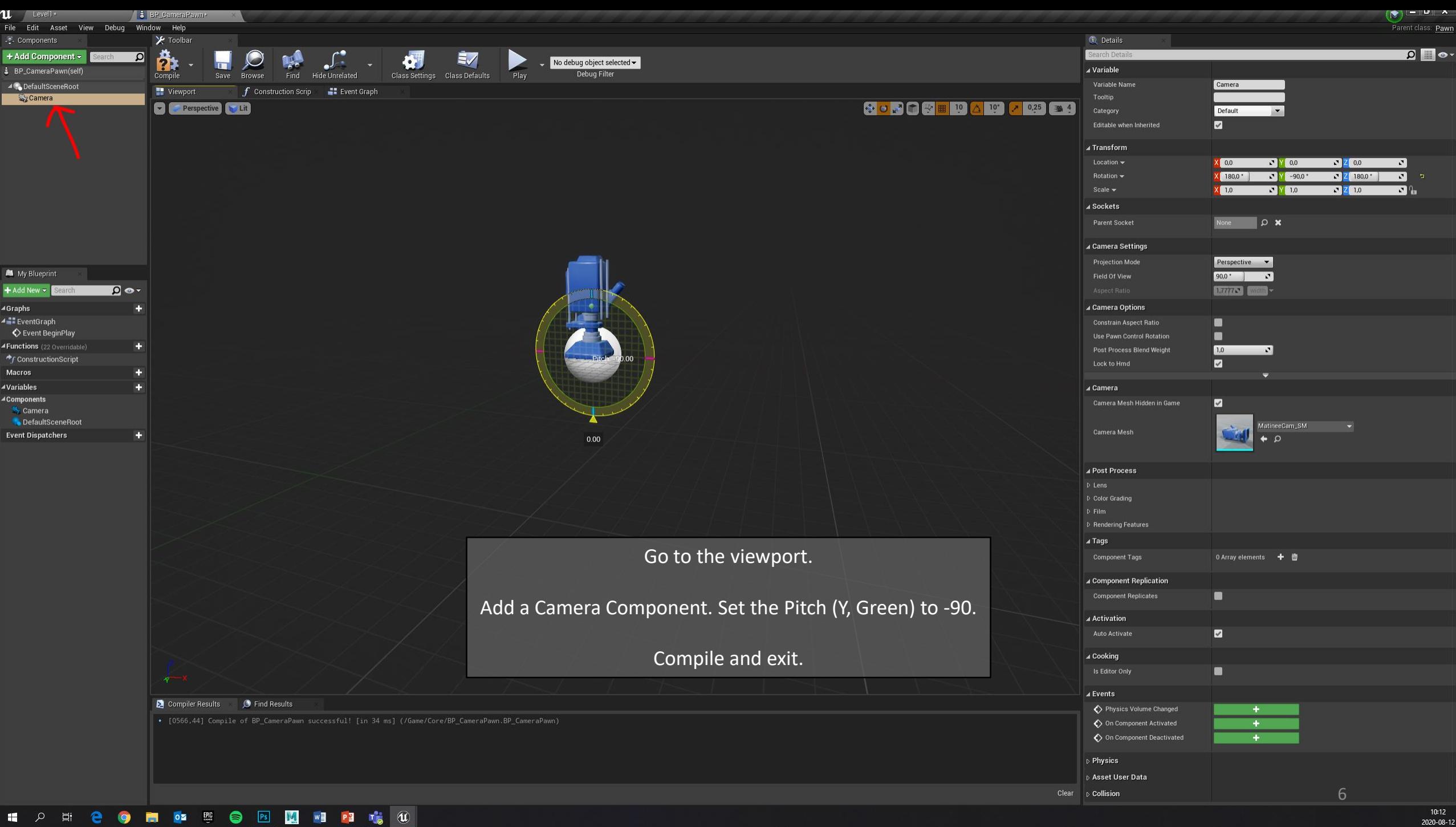

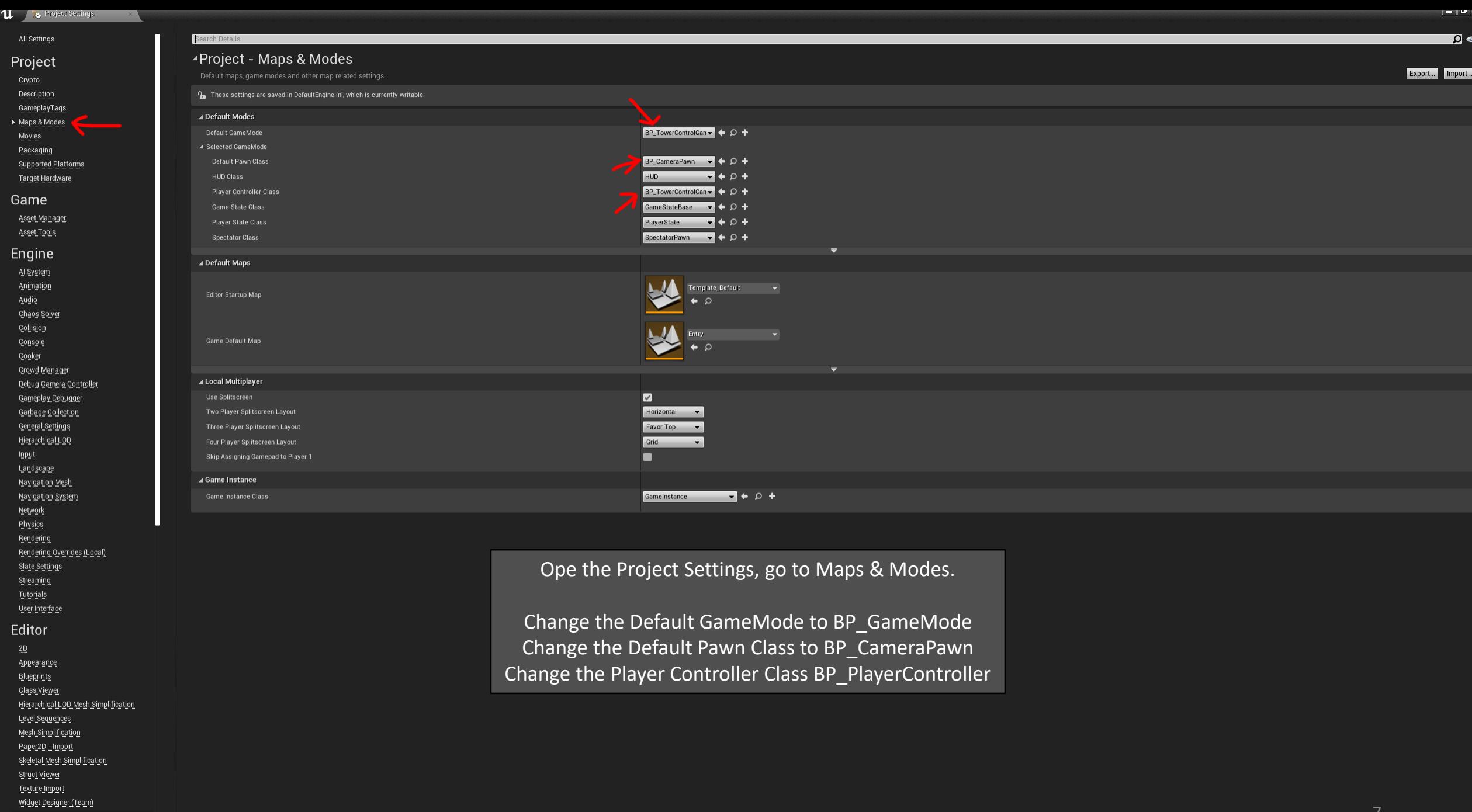

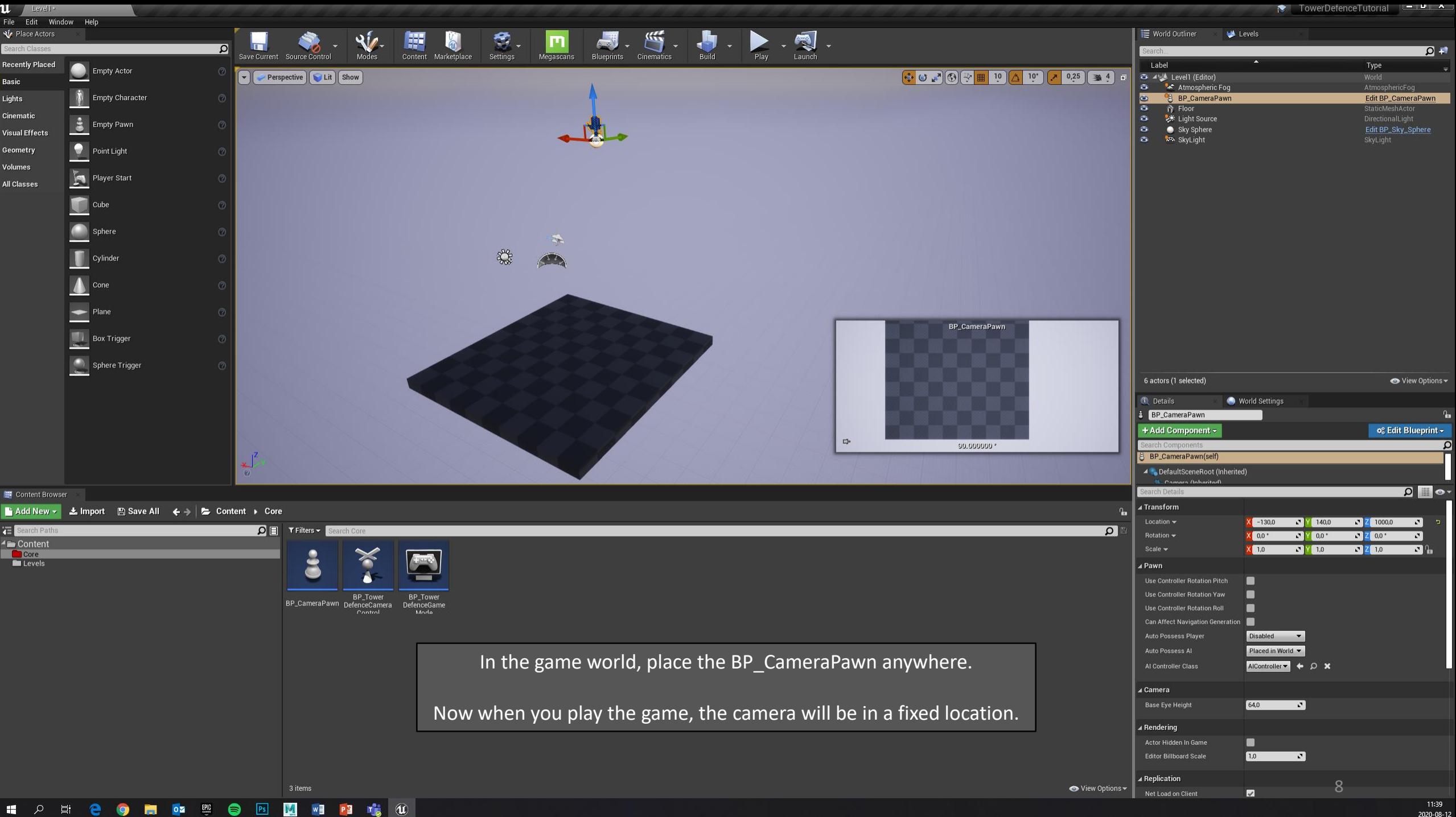

2020-08-12

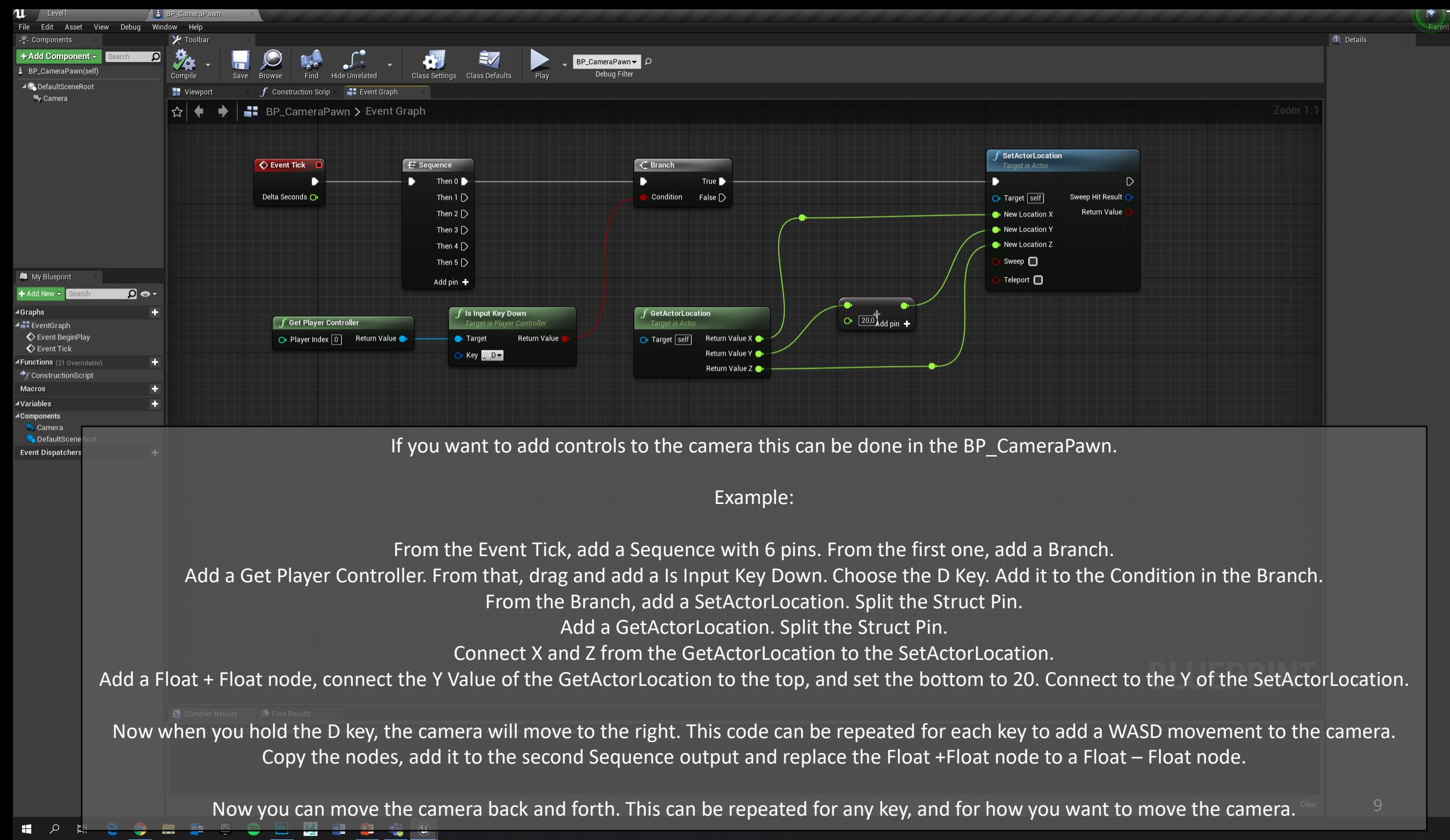

11:49 2020-08-12